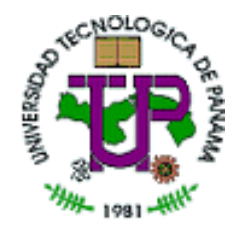

# **Conceptos financieros**

#### **Apalancamiento y Planificación Financiera**

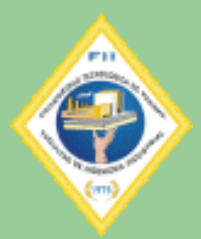

# **Costos fijos y variables**

- Dependiendo del volumen de actividad de la empresa, los costos pueden dividirse en fijos y variables.
	- Los costos fijos son los costos del negocio que deben cubrirse sin importar cuantas unidades de un producto se fabrique o venda
		- Se constituyen en una obligación permanente, no dependen del nivel de actividad, producción o ventas
	- Los costos variables son los costos del negocio que varían proporcionalmente al volumen de actividad, la producción o venta
		- Si no hay actividad el costo variable es cero y a mayor nivel de operación los costos variables totales aumentan.

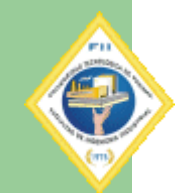

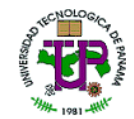

#### **Los costos totales**

- Sean Cv el costo variable total, CF el costo fijo total, Q la cantidad producida o vendida, y v el costo variable unitario
- El costo total será la suma de ambos costos tal que:

 $CT = CF + CV$  o visto de otro manera,

 $CT = CF + vQ$ 

 Y el costo unitario total estará dado por la expresión:

$$
C_U = \frac{C_{\text{F}}}{Q} + v
$$

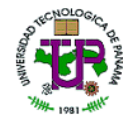

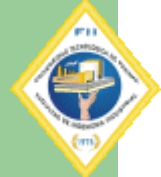

## **Determinación de las Utilidades**

• Si el precio de venta de una unidad es de p, entonces los ingresos brutos dependiendo del nivel de actividad estará dado por pQ y la utilidad en función de Q será entonces:

 $U = pQ - (CF + vQ)$ 

 El punto de equilibrio será el punto donde la Utilidad es cero, esto es, donde los ingresos son iguales a los costos.

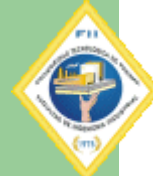

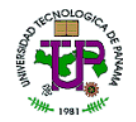

### **Punto de Equilibrio**

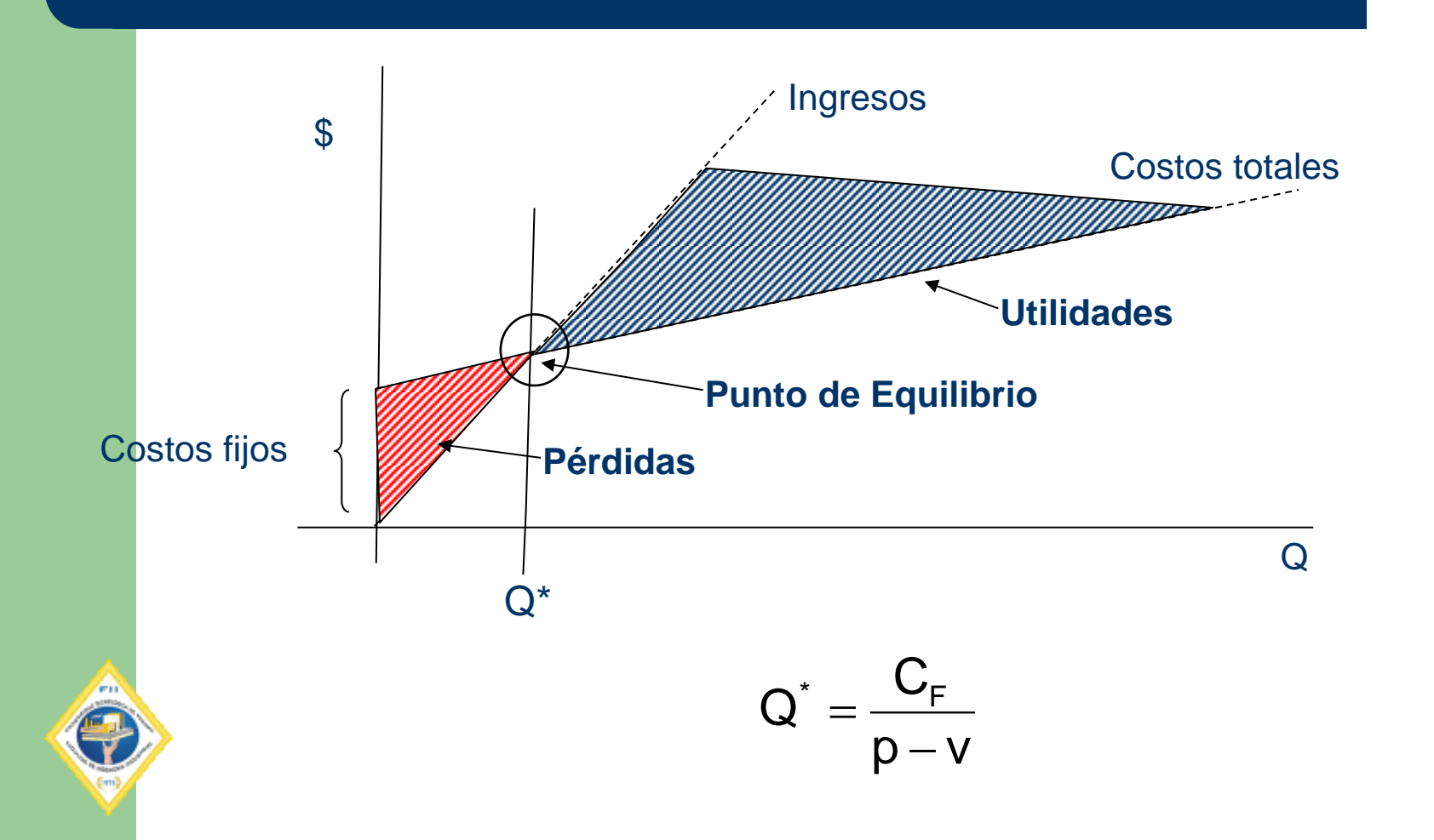

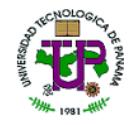

#### **El punto de equilibrio para múltiples productos**

- Es preferible expresar el punto de equilibrio en función al nivel de ventas mínimo deseable antes de tener pérdidas en el negocio.
- Sean S<sup>\*</sup> el nivel de ventas en equilibrio, y S el nivel de ventas en el momento de análisis, con un nivel de costos fijos CF y variables totales de CV.

$$
S^* = \frac{CF}{1 - \frac{CV}{S}}
$$

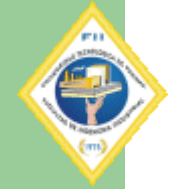

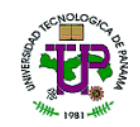

#### **Supuestos del modelo**

- El comportamiento de los ingresos y costos ha sido confiablemente determinado dentro de un rango válido y relevante de actividad y tiempo.
- Tanto los costos como los ingresos tienen un comportamiento lineal dentro del rango relevante.
- Los costos se pueden dividir en componentes fijos y variables.
- Los costos de los factores y el precio de venta deben ser constantes dentro del rango relevante.
- La eficiencia y productividad debe mantenerse en los mismos niveles dentro del rango relevante.
- Los ingresos y costos deben ser comparados en el mismo nivel de actividad.
- El volumen es el único factor relevante que afecta a los costos.
- Los cambios en los inventarios iniciales y finales son insignificantes.

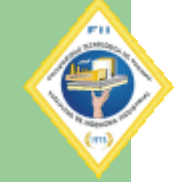

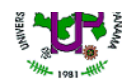

Se tiene un producto que se vende a \$75.00. El mismo tiene costos variables de \$45.00 y los costos fijos son \$4,000

Determinar el punto de equilibrio (10,000.00)

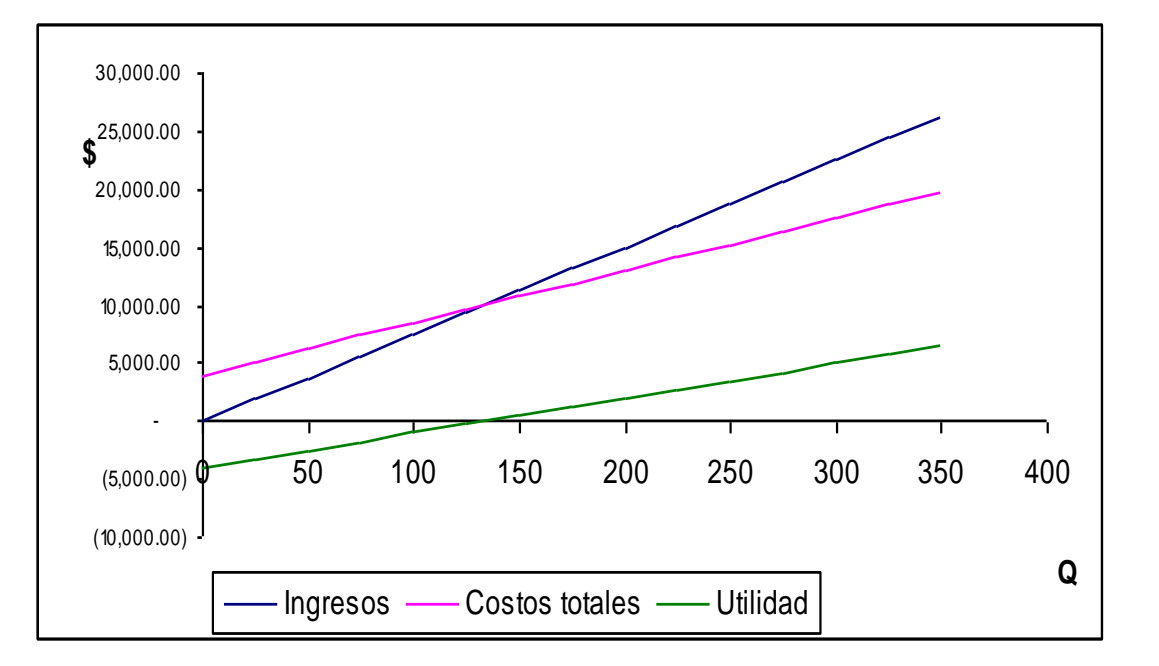

$$
Q^* = \frac{4,000}{75-45} = 133.33
$$

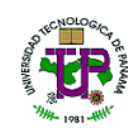

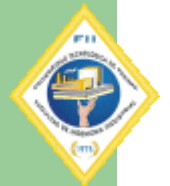

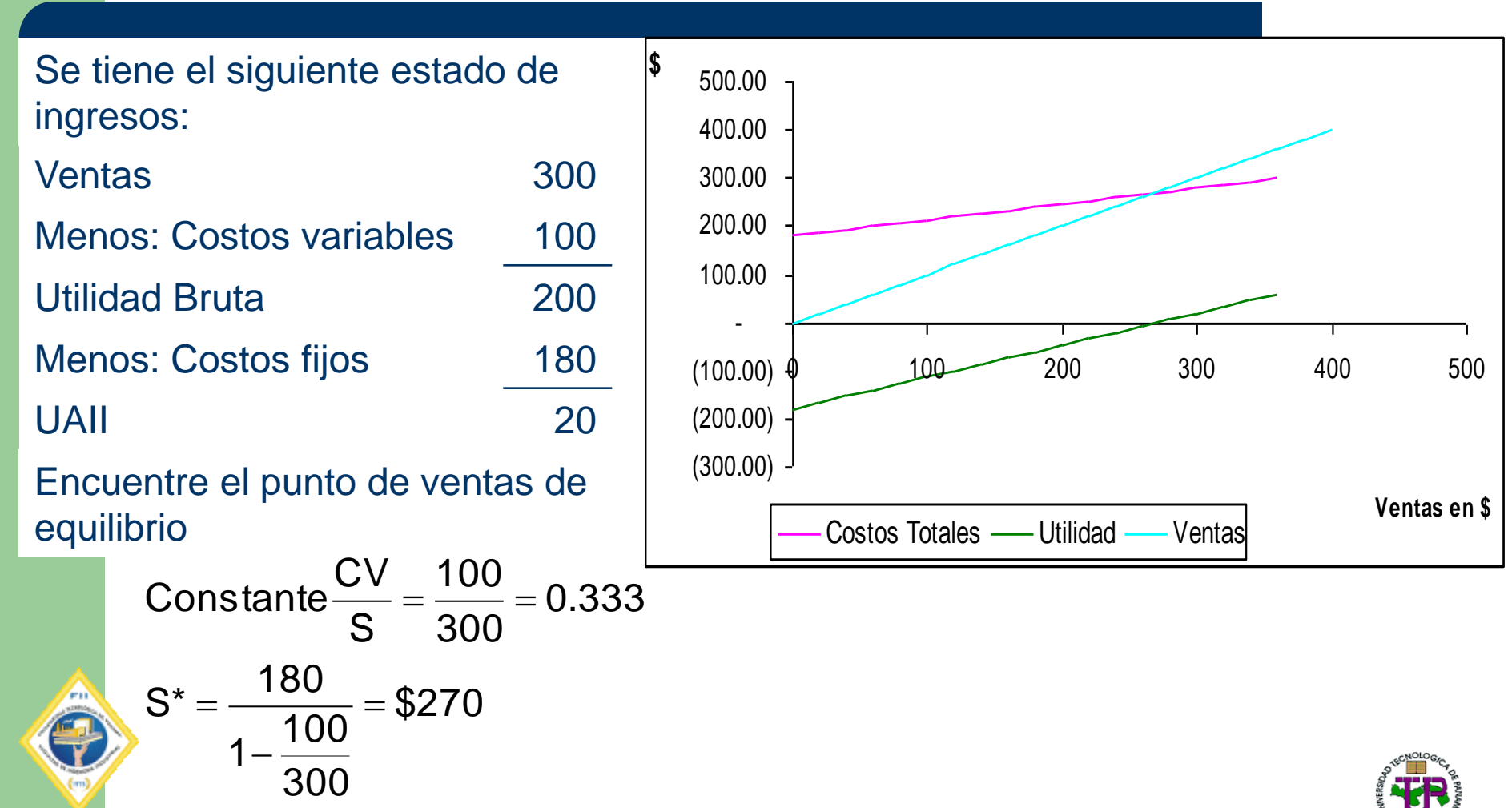

# **¿Qué es apalancamiento?**

- Es la capacidad para utilizar activos o fondos fijos a fin de incrementar al máximo el rendimiento de la inversión.
- Tiende a aumentar la incertidumbre
	- Riesgo Financiero: capacidad de pago de cargos fijos.
	- Riesgo Operativo: el pronóstico correcto de los flujos operativos.

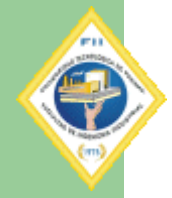

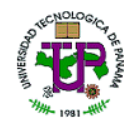

## **Apalancamiento Operativo**

- Es el grado en que una firma utiliza los costos fijos en sus procesos de producción de bienes y servicios.
- Su efecto en el riesgo operativo dependerá de:
	- La variabilidad de la demanda
	- El variabilidad en el precio de venta
	- La variabilidad en el costo de insumos
	- La capacidad de ajustar el precio

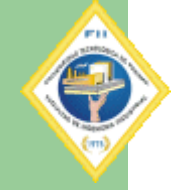

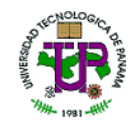

#### **El Grado de Apalancamiento Operativo GAO**

- El porcentaje de cambio en el ingreso operativo
- Indica el grado de efecto en el cambio de las UAII como proporción de un cambio en los ingresos
- Se define como

$$
GAO = \frac{V-CV}{V-CV-CF} = \frac{Q(P-v)}{Q(p-v)-CF}
$$

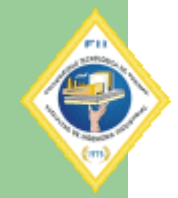

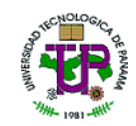

CHO

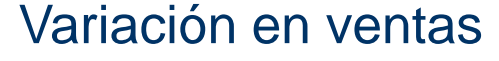

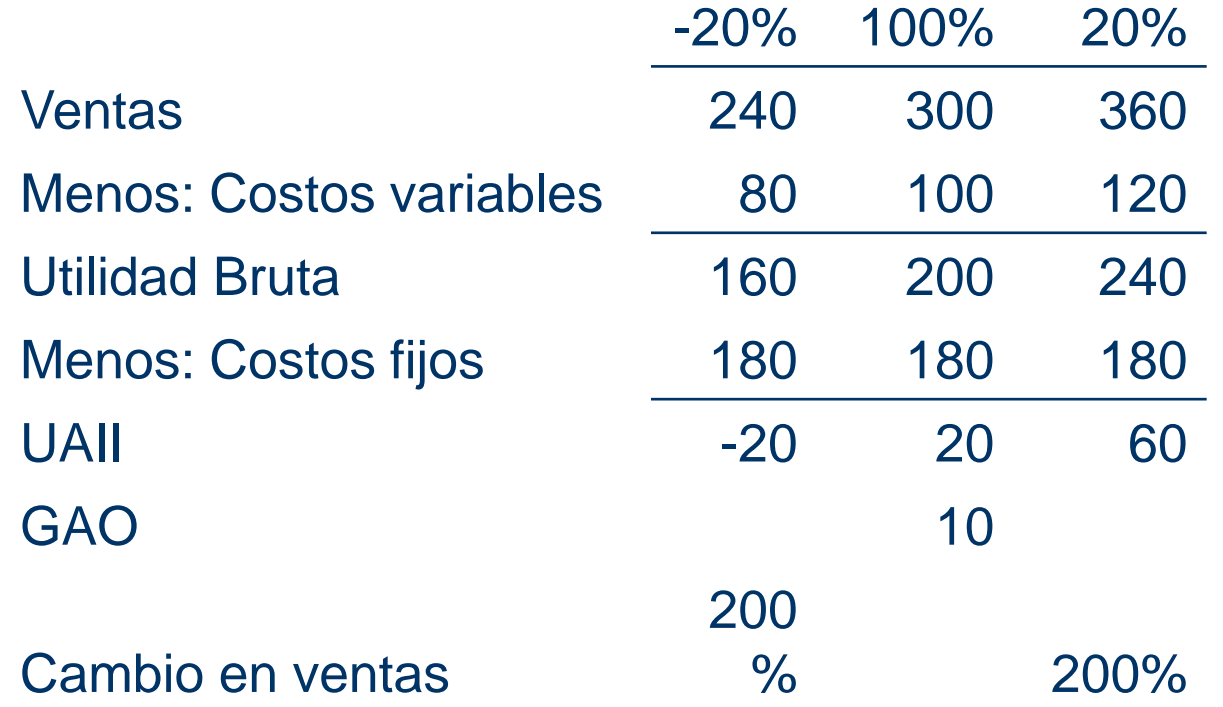

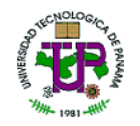

#### **Ejemplo 2: El Caso Procter and Gamble**

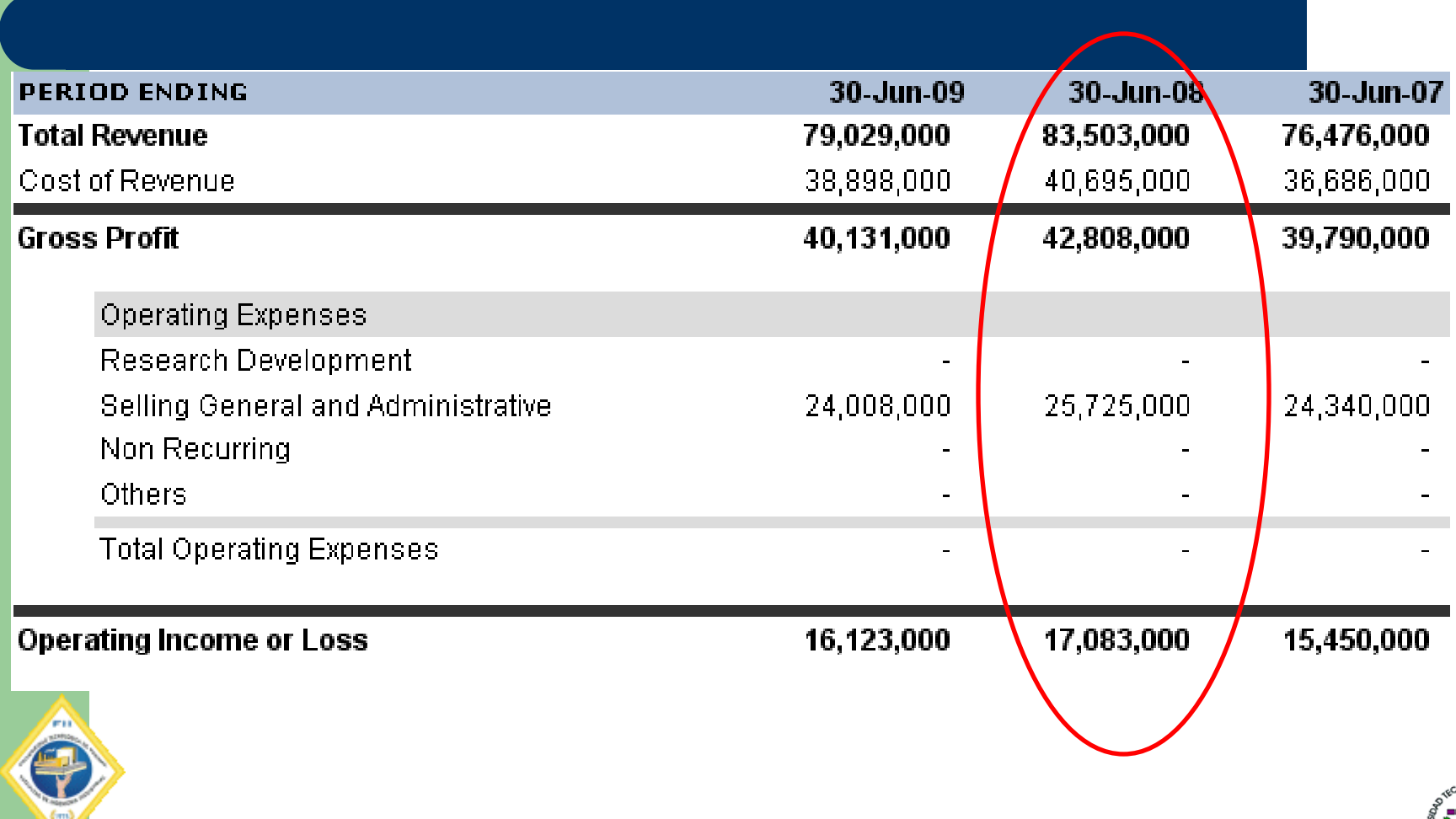

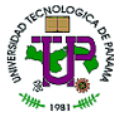

#### **Ejemplo 2: El caso Procter & Gamble**

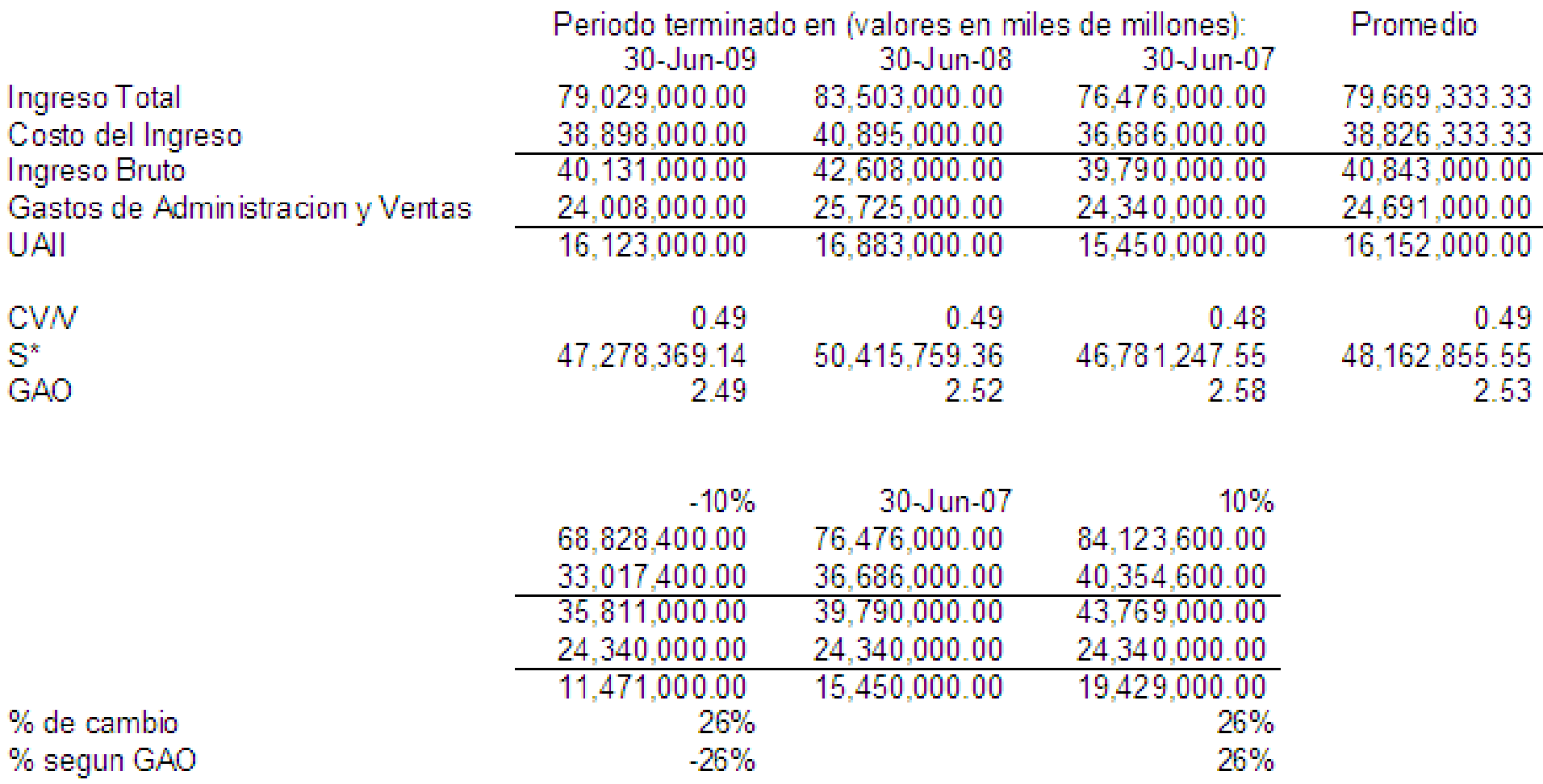

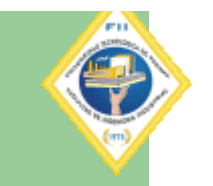

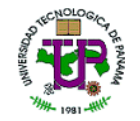

## **Apalancamiento financiero**

- Se refiere al uso de cargos fijos, normalmente deuda, para financiar las operaciones.
- Hace que la responsabilidad financiera caiga sobre los accionistas ya que disminuye el pago a dividendos al aumentar los pagos a capital.

$$
GAF = \frac{UAII}{UAII - I}
$$

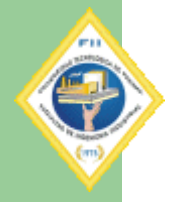

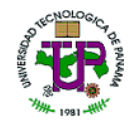

## **Efecto del apalancamiento financiero**

- A mayor uso del apalancamiento financiero, mayor impacto en el cambio en UAII sobre la utilidad por acción.
- Los cambios en el apalancamiento financiero, hacen que haya variaciones interesantes en la UPA debido a que el número de acciones disminuye al ser reemplazada por deuda.

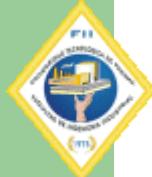

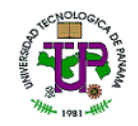

### **El efecto del apalancamiento financiero**

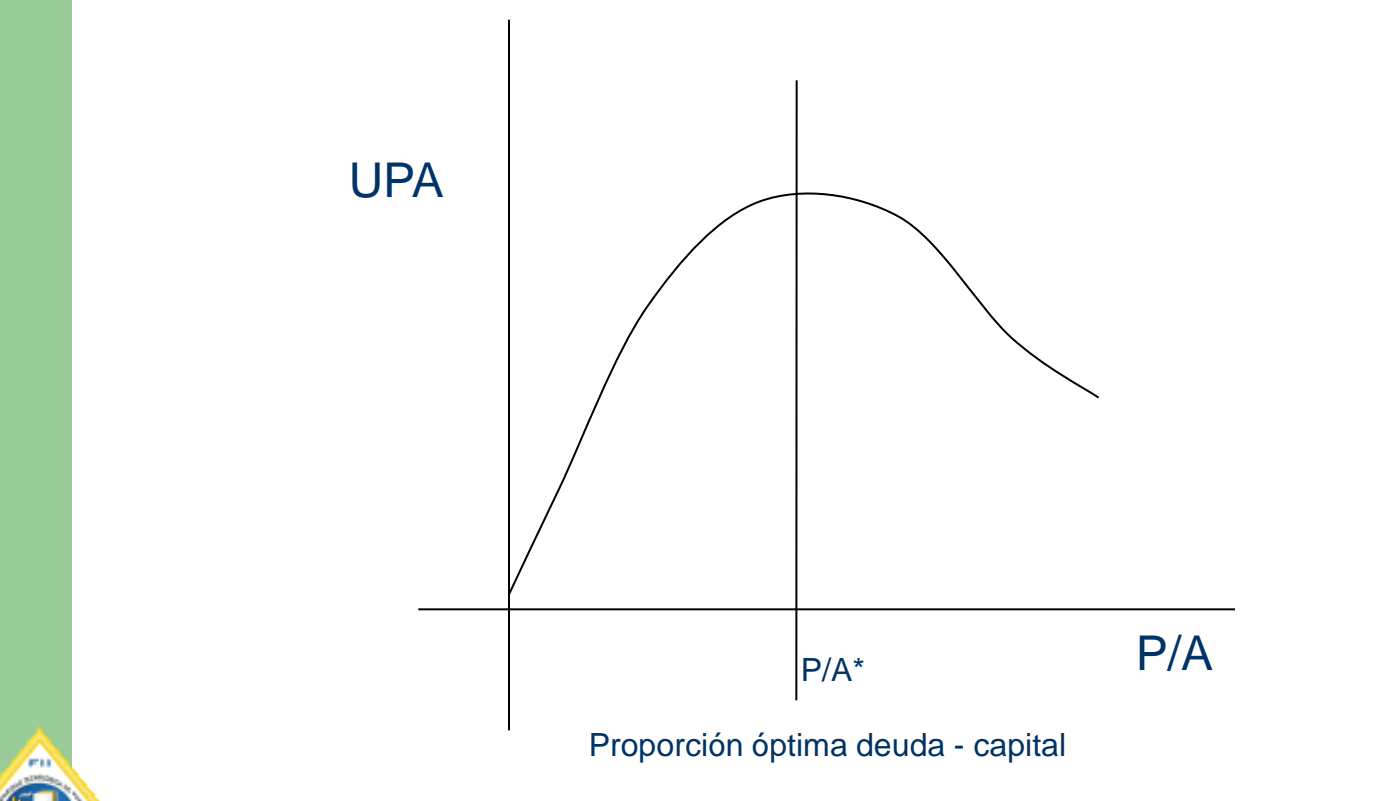

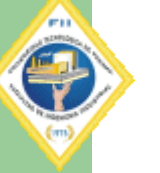

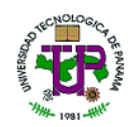

- Se tiene una organización con las siguientes características:
- No tiene deuda
- Tiene 10,000 acciones circulantes a \$20.00 cada una
- Quiere conocer su estructura óptima de capital
- Los estados financieros como sigue (cifras en miles):

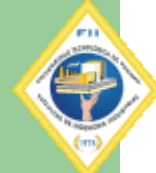

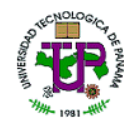

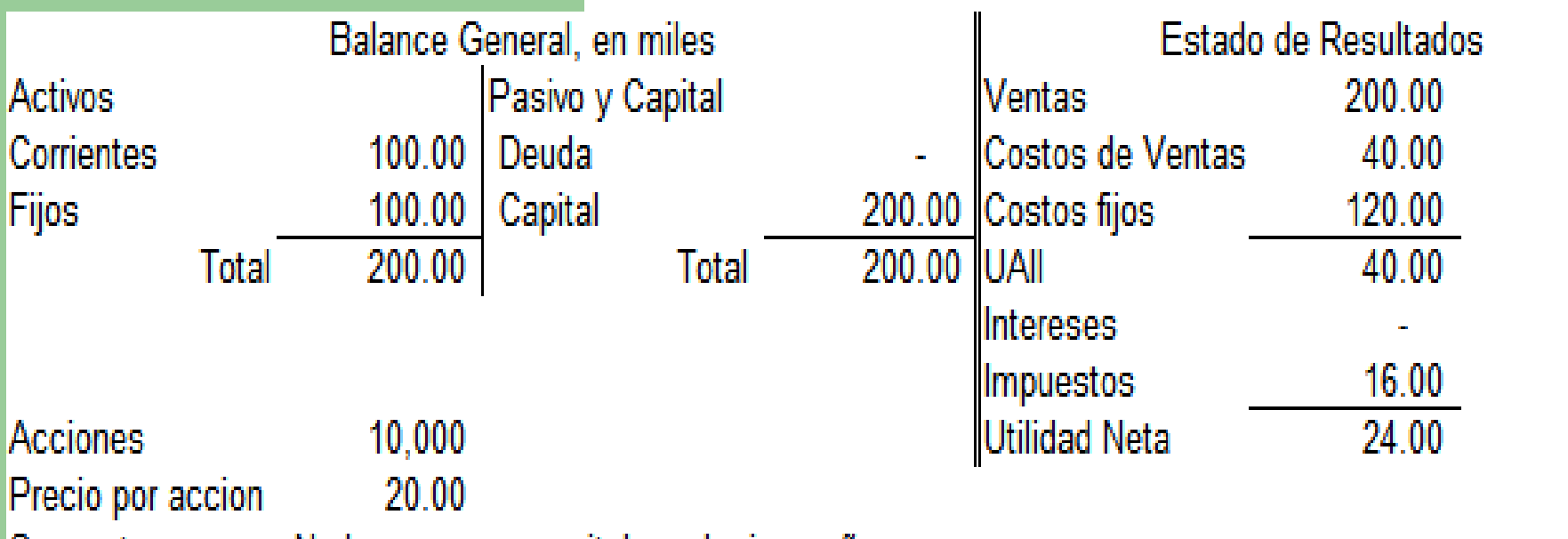

Supuesto No hay pagos a capital en el primer año

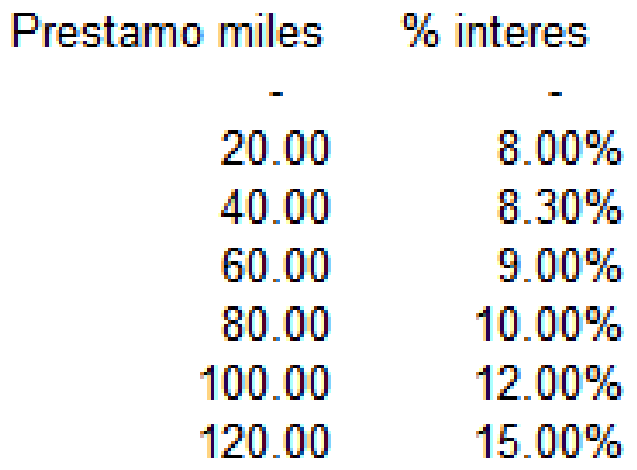

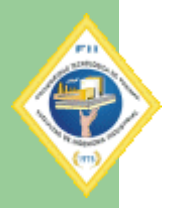

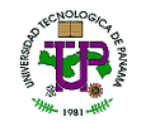

40%

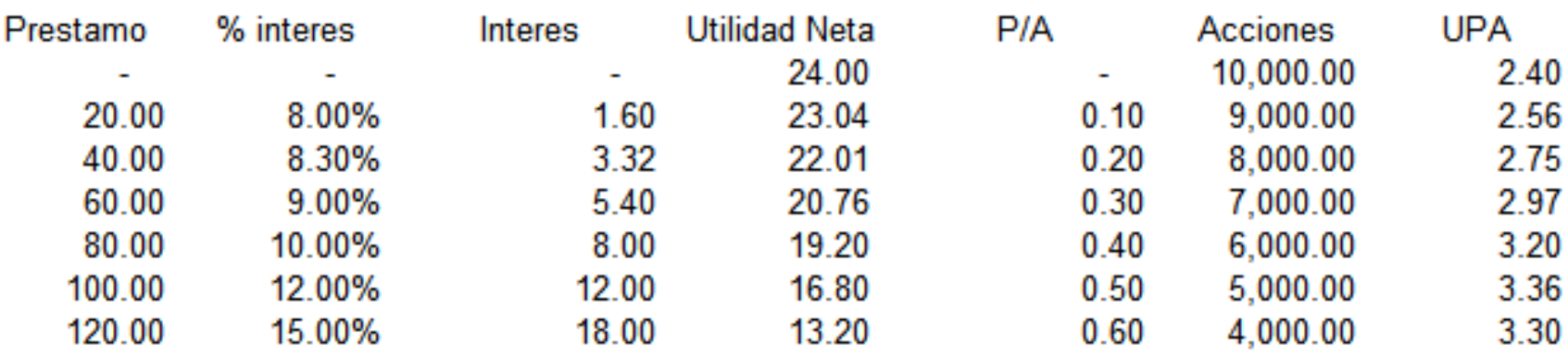

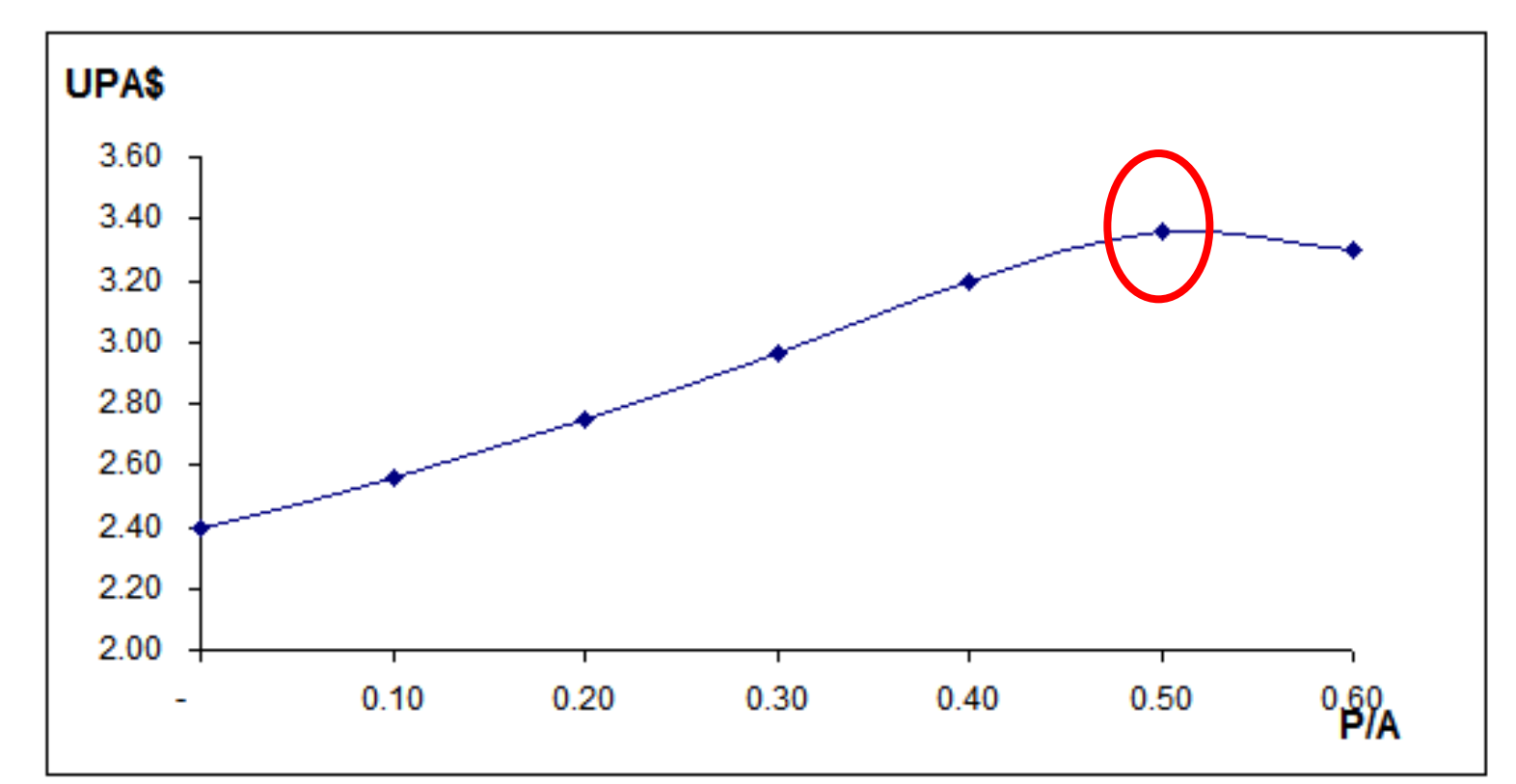

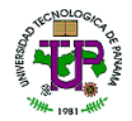

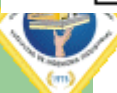